# Instalación y activación del módem que compraste

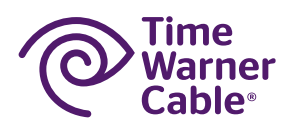

# Cómo instalar tu nuevo módem de Internet a la salida del cable sin servicio de Teléfono residencial

Conecta el extremo libre del cable coaxial a la salida del cable y el otro extremo al puerto de entrada (IN) del módem.

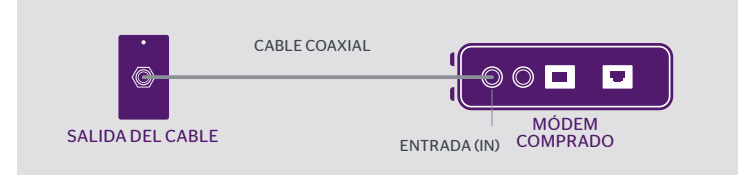

### Cómo instalar tu nuevo módem de Internet a la salida del cable con módem de Teléfono residencial

Si cuentas con el servicio de Teléfono de TWC, necesitarás un módem arrendado de TWC. No te cobraremos cargos mensuales por conservar el módem de TWC para tu servicio de Teléfono l.

- A. Desconecta el cable de la parte de atrás del módem telefónico actual y conéctalo al puerto de entrada (IN) del divisor.
- B. Conecta un extremo del cable coaxial a una de las salidas del divisor y conecta el otro extremo al módem telefónico (para servicio de teléfono).
- C. Conecta un extremo del segundo cable coaxial a la otra salida del divisor y conecta el otro extremo al módem que compraste (para computadora o enrutador).

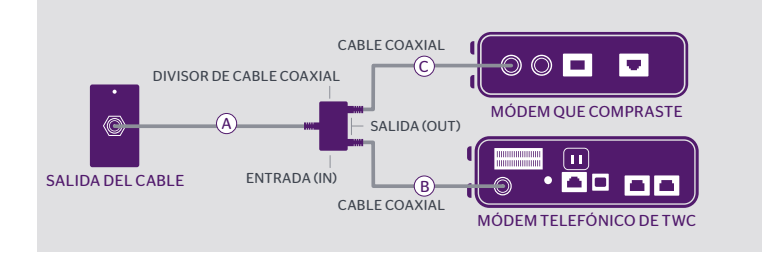

# Cómo activar tu nuevo módem

Una vez que hayas conectado correctamente el módem que compraste, este debe ser activado para recibir el servicio.

### 1. Localiza el ID del módem (dirección MAC)

Que suele encontrarse en la parte inferior del módem (generalmente seguida de las letras "MAC" o "EA", por ej.: MAC 00-12-ab-34-cd-5e).

#### 2. Llama al 1-800-TWC-HELP (1-800-892-4357)

Usa el número de teléfono asociado con tu cuenta para identificarte en el sistema automatizado y di "activate" (activar). Tu llamada será transferida a un agente.

Proporciónale el ID del módem (dirección MAC) al agente, quien agregará el nuevo módem a tu cuenta y lo activará para recibir el servicio.

# Devuelve tu módem de Internet arrendado de TWC

Por favor devuelve el módem arrendado de TWC junto con el cable de alimentación de alguna de las siguientes formas:

- A. Devuelve el módem en una tienda de TWC. Visita twc.com/stores para encontrar una tienda cerca de ti.
- B. Sigue las instrucciones de devolución que aparecen en la etiqueta de devolución prepagada que recibiste con los cables.

Si no devuelves el módem, se te cobrarán cargos mensuales de arrendamiento en tu cuenta.